# **Standard Operating Procedure for Registration of Agencies and Funds flow for IWMP on PFMS – Version 1.0**

1. **Scheme Name**: Integrated Watershed Management Program (IWMP)

### 2. **PFMS` Scheme Code**:9183

3. **Scheme Components**: Scheme components are customised on PFMS and available for selection in all functionalities/module, be it registration of agencies, project creation, funds flow and expenditure filing.

### 4. **Scheme hierarchy and Naming Convention:**

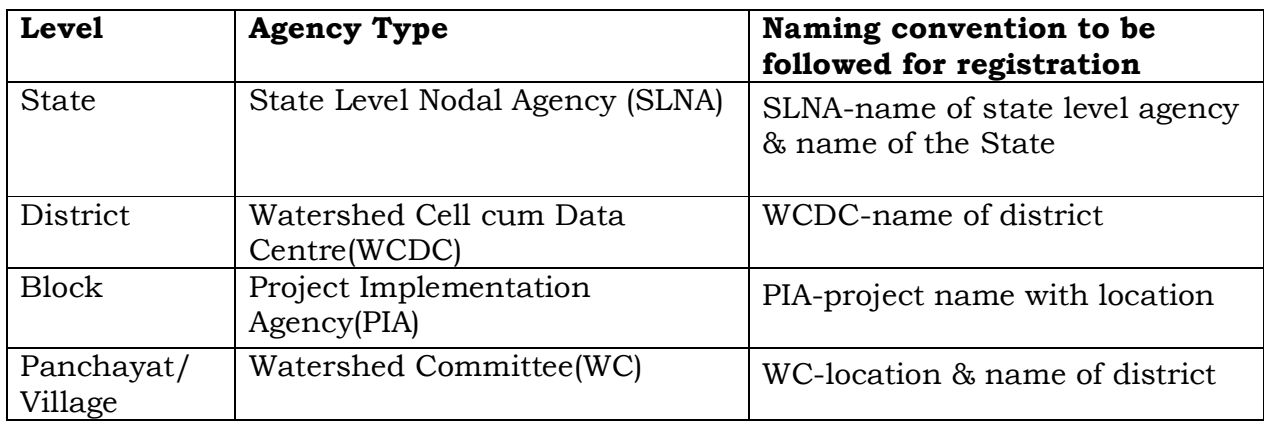

*The words 'SLNA, WCDC, PIA, WC' should invariably be prefixed to the name of the agency.*

### 5. **Agency Registration Format/Process**

Following are the main attributes which are required to be filled in/captured while registering an agency on PFMS.

*Upper level or parent Agency, which sometime also happens to be the funding agency, will register its down-the–line agencies. No agency other than SLNA should be registered from outside, i.e. from home page without logging in to the system.*  **Agency Unique Code** Will be generated by the system at the time of registration. Please keep a record of it.

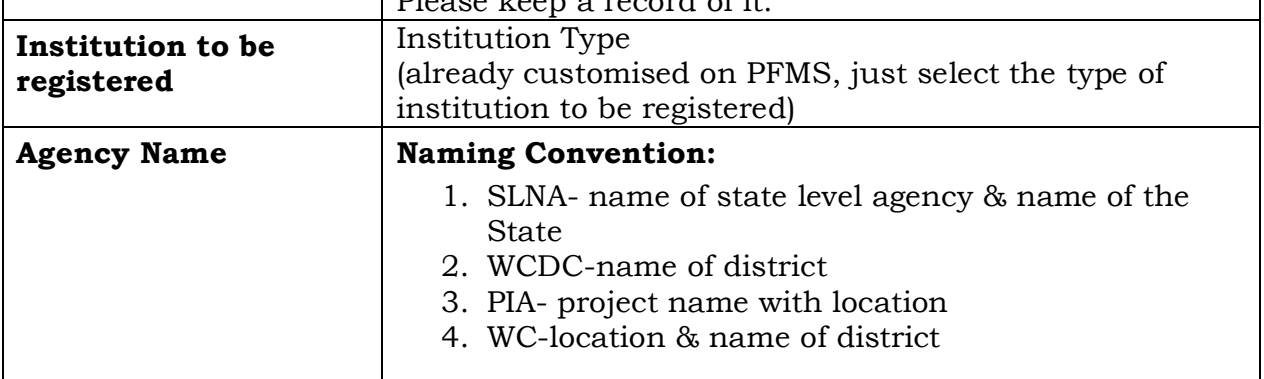

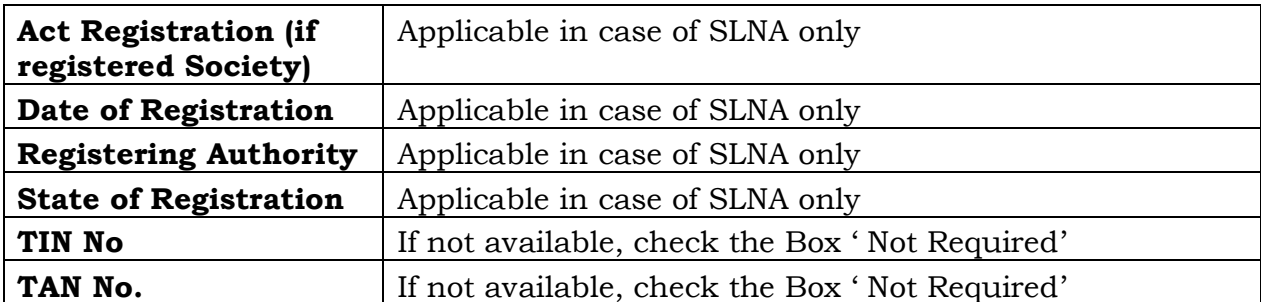

#### **Agency Office Details**

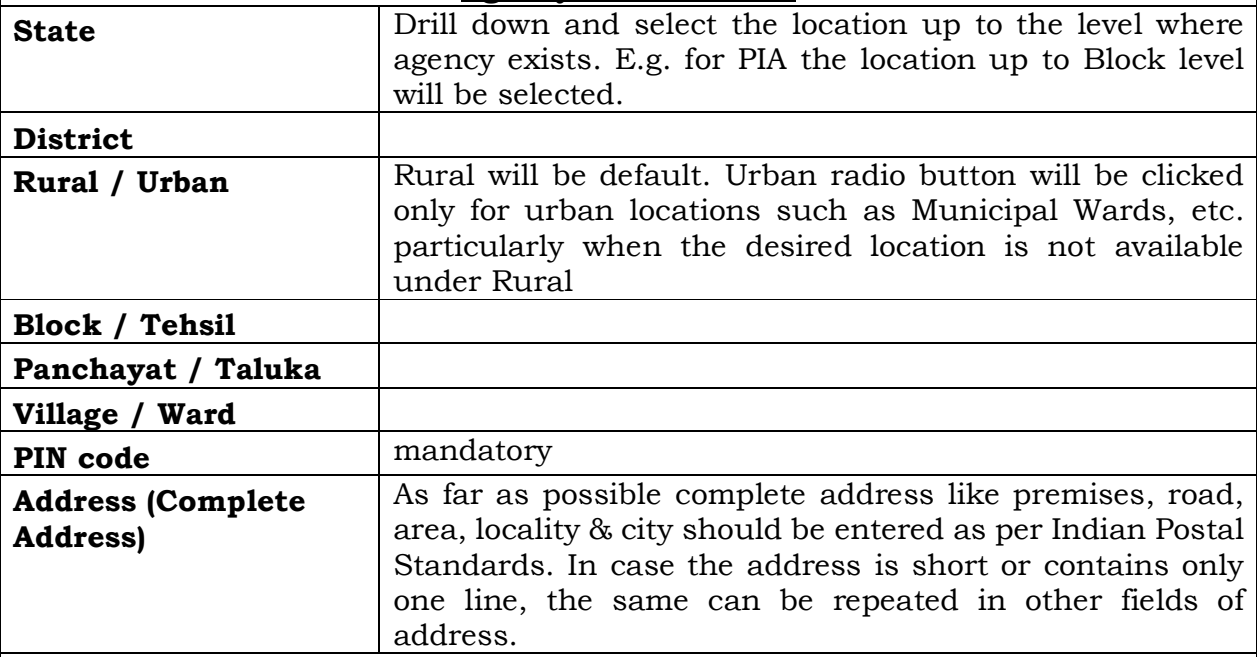

#### **Agency Contact Details**

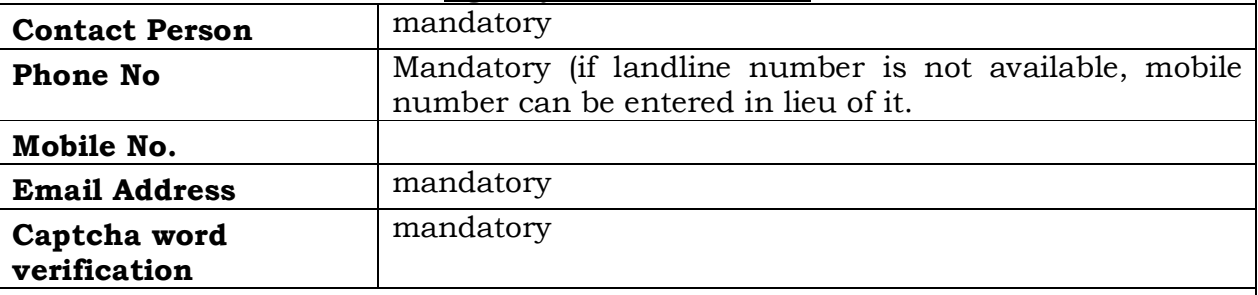

*After filling the above information the users is required to click on 'Save & Continue' button. The system will generate a Unique Code for the agency and take the user to next stage of 'Funding Details'.*

*Funding level of an agency depends on its implementation level. E.g. implementation level of PIA is Block hence its funding agency levels will be block, district and state in case PIA is being registered from State level. In case, PIA is being registered from district level, its funding levels will be Block and District.* 

**Important: All agencies, be it WCDC or, PIA or WC, which are receiving funds from SLNA should be registered from the login ID and PW of SLNA. However if a PIA or WC is receiving funds only from WCDC, then the registration of PIA and WC can be done from the login ID of the WCDC.**

**It is also clarified that any upper level agency, including SLNA, can transfer funds to any down-the-line agencies in the same scheme hierarchy even if the recipient agency (e.g. PIA or WC) has not added it (upper level agency) as its funding agency.**

**It is further clarified that one bank account can be registered with one agency only. In other words, two or more agency cannot use the same bank account. However, one agency can have/register multiple bank accounts.** 

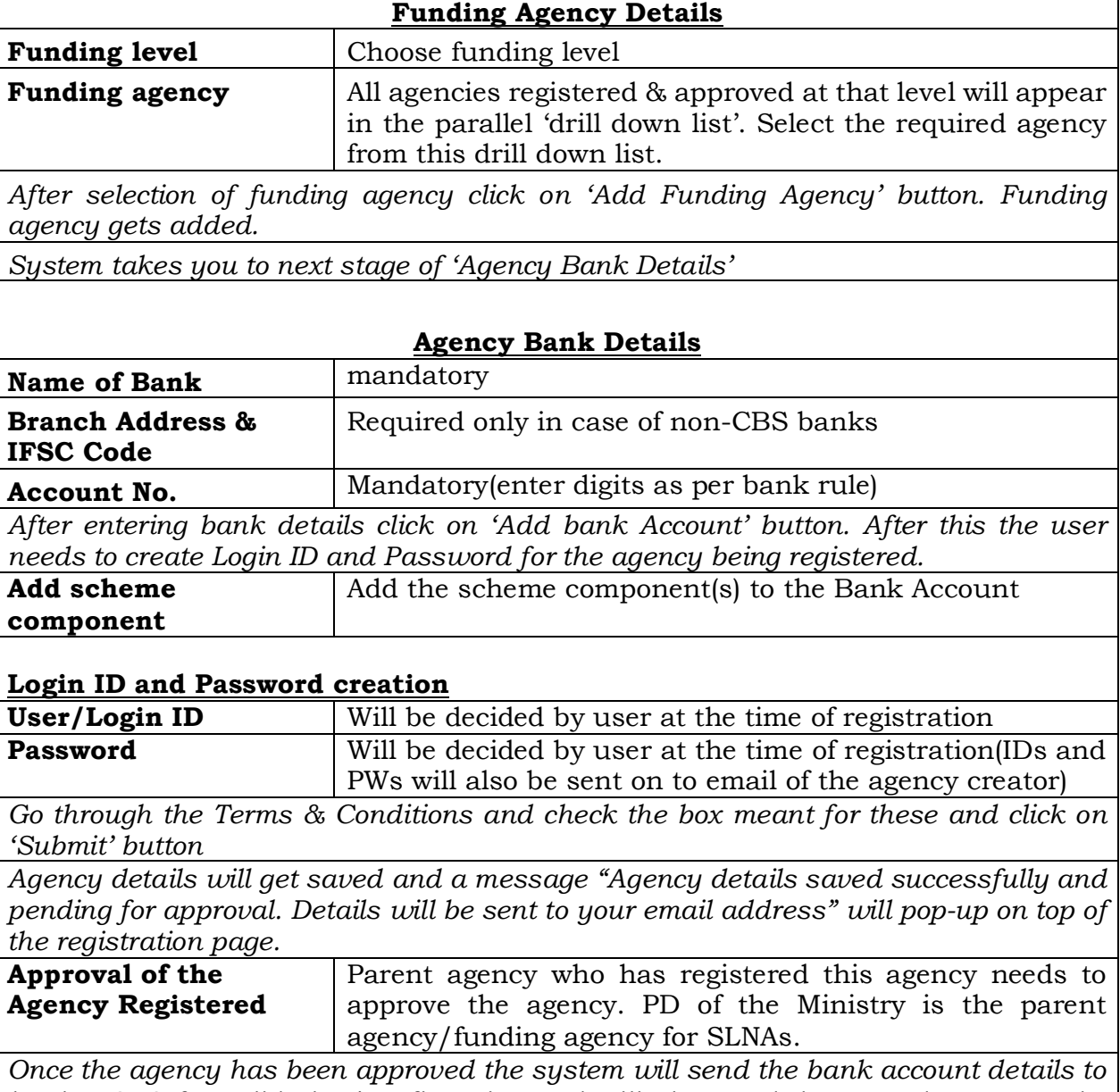

*banks` CBS for validation/confirmation and will also send the ID and PW on to the email ID registered with the agency for records of the user.*

### **6. Funds flow hierarchy**

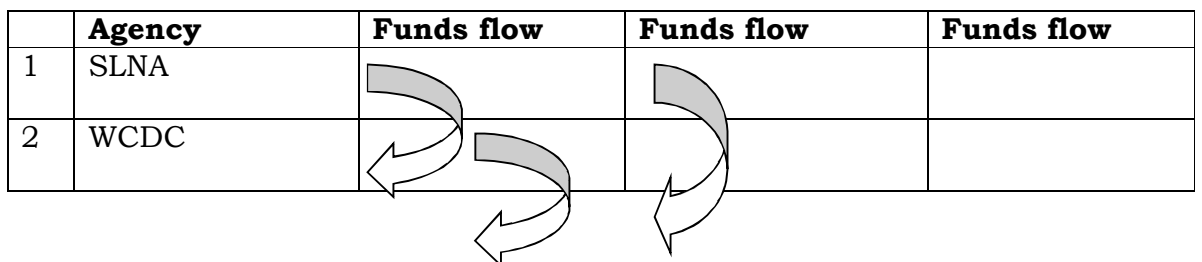

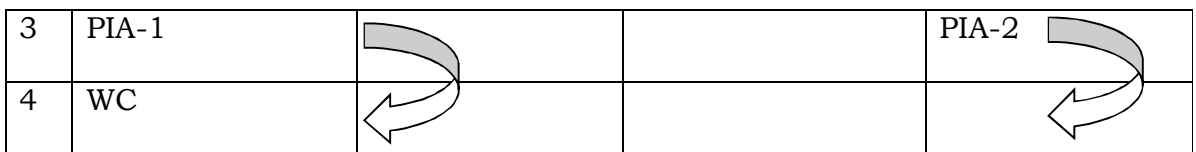

Funds flow from SLNA to WCDCs and from WCDC to PIAs and from PIA to WCs. Funds can also flow directly from SLNA to PIAs and similarly from WCDC to PIAs and WCs. One WC can receive funds from more than two PIAs registered in the same or different Block/Taluka.

## **7. Important points to be kept in view while registering agencies for IWMP**

7.1 After creation of SLNAs and Watershed Cell cum Data Centres (WCDCs) for implementation of IWMP in states, **DRDAs are no more relevant for IWMP in most of the states and therefore the scheme and bank accounts of IWMP registered with DRDAs need to be identified and considered for deletion.** However, bank accounts of those WCDCs which are still part of and operating under DRDA also need to be identified but such bank accounts are not required to be deleted till such time the WCDCs are brought out of the purview of the DRDA and registered separately. In Arunachal Pradesh and Mizoram, WCDCs are still part of DRDAs. DoLR is requested to look into this issue and issue suitable clarifications/instructions in this regard. This is necessary to maintain uniformity across all states.

7.2 Each Project will be considered as one agency for which a PIA will be registered at Block/Taluka level. One Block/Taluka will, therefore, have more than one PIA/Project. Normally each Project will have one bank account, but in case a Project has more than one bank account that additional bank account(s) will be registered under the same PIA.

7.3 Water Committee (WC) will be registered either at Panchayat level or Village level as per the present dispensation which vary from state to state. One WC may receive funds from more than one PIA registered under the same Block/Taluka or in different Block/Taluka. **WCs will, therefore, need to be registered from WCDC level using WCDC's ID and PW so that all PIAs registered under the district become available for selection as funding agency for the WC.**

7.4 One WC may handle more than one work for which separate code is allotted. Even if there is a separate bank account for each of the works, all such bank accounts will be registered under that WC. **In other words, works will not be registered as agencies.** 

-.-